#### **BAB III**

#### **METODE PENELITIAN**

#### **A. Desain Penelitian**

Penelitian ini menggunakan pendekatan kuantitatif, dengan data yang akan dihasilkan adalah data kuantitatif sebagai data utama dan data kualitatif sebagai data penunjang. (Prasetyo B, dan Miftahul L, 2010, hlm. 27)

Teknik penelitian yang digunakan adalah eksperimen. Penelitian eksperimen menurut Sukardi (2015, hlm.179) didefinisikan sebagai metode sistematis guna membangun hubungan yang mengandung fenomena sebab akibat, untuk menjawab pertanyaan yang berkaitan dengan sesuatu jika dilakukan pada kondisi yang dikontrol dengan teliti.

Penelitian eksperimen cocok digunakan di bidang pendidikan karena dua alasan yaitu pertama, metode pengajaran yang lebih tepat di setting secara alami dan dikomparasikan dalam keadaan yang tidak bias. Kedua, penelitian dasar dengan tujuan menurunkan prinsip-prinsip umum teoritis kedalam ilmu terapan yang sesuai dengan permasalahan yang dihadapi oleh penyelenggara sekolah. (Sukardi, 2015, hlm. 180)

Desain penelitian diartikan sebagai penggambaran secara jelas tentang hubungan antar variabel, pengumpulan data, dan analisis data sehingga mempunyai gambaran tentang keterkaitan antara variabel yang ada dan apa yang hendak dilakukan dalam penelitian.

Desain eksperimen yang dilakukan adalah *Quasi Eksperimental Design*. Desain ini mempunyai kelompok kontrol, tetapi tidak berfungsi sepenuhnya untuk mengontrol variabel-variabel luar yang mempengaruhi pelaksanaan eksperimen, digunakan untuk mengatasi kesulitan dalam mendapatkan kelompok kontrol yang digunakan dalam penelitian. (Sugiyono, 2014, hlm. 112)

**Marissa An Nisa P.K., 2016** *PENGGUNAAN MEDIA PEMBELAJARAN AURORA 3D INTERACTIVE PRESENTATION UNTUK*  Bentuk desain eksperimen semu yang digunakan adalah N*onequivalent Control Group Design* dalam desain ini terdapat dua kelompok yaitu kelompok eksperimen dan kelompok kontrol yang tidak dipilih secara random. Sebelum dilakukan perlakuan yang berbeda, kedua kelompok diberikan pre-test untuk mengetahui keadaan awal antara kedua kelompok. Kemudian pada kelompok

*MENINGKATKAN HASIL BELAJAR SISWA PADA MATA PELAJARAN MENGGAMBAR KONSTRUKSI KUSEN, PINTU DAN JENDELA, DI SMKN 7 BALEENDAH*

eksperimen diberikan perlakuan berupa penggunaan media *Aurora 3D Interactive Presentation*, sedangkan kelompok kontrol menggunakan media papan tulis. Setelah mendapat perlakuan kedua kelompok diberikan post-test untuk melihat hasill akhir dari masing-masing kelompok.

| Kelompok | <b>Pre-test</b> | Perlakuan                | Post-test |
|----------|-----------------|--------------------------|-----------|
|          |                 |                          |           |
|          |                 | $\overline{\phantom{0}}$ |           |

**Tabel 3.1** *Nonequivalent Control Group Design*

*Sumber: Sugiyono (2014)*

Keterangan:

- E : Kelompok eksperimen, yaitu kelompok yang diberikan perlakuan penggunaan multimedia interaktif *Aurora 3d Interactive Presentation*
- K : Kelompok kontrol, yaitu kelompok yang diberikan perlakuan penggunaan media papan tulis
- X : Perlakuan yang diberikan pada kelas eksperimen yakni penggunaan media *Aurora 3D Interactive Presentation*
- O1 : Hasil observasi sebelum perlakuan pada kelompok eksperimen dan kelompok kontrol
- O2 : Hasil observasi setelah perlakuan pada kelompok ekperimen dan kelompok kontrol

Gambaran alur penelitian yang akan dilaksanakan adalah sebagai berikut:

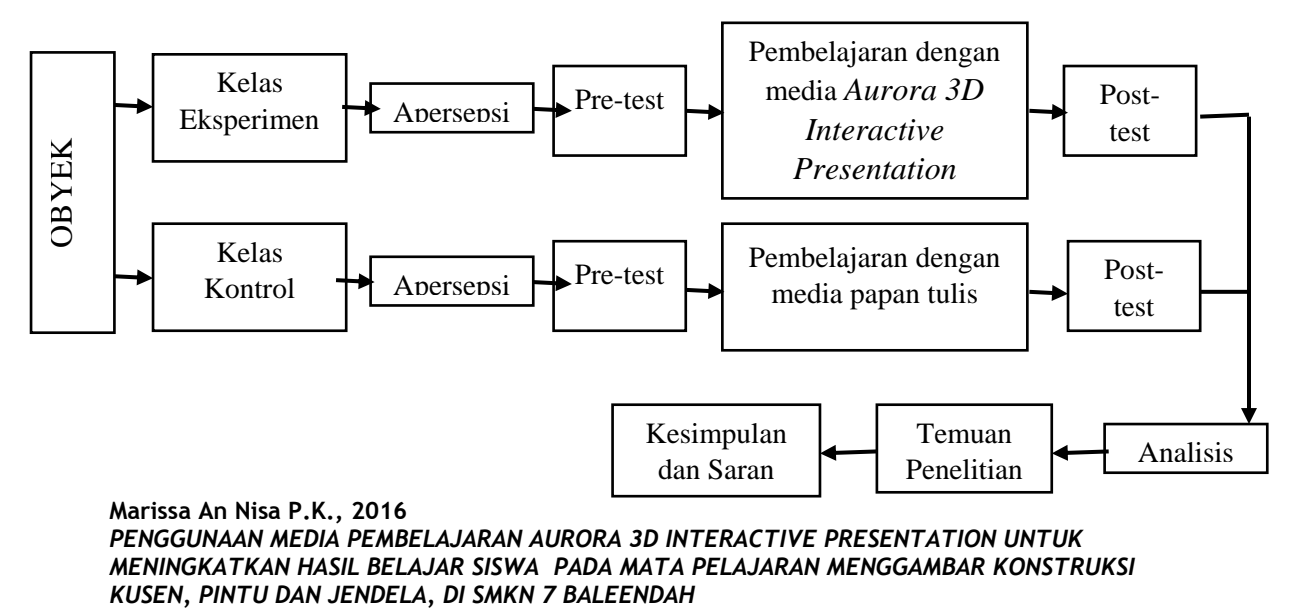

Universitas Pendidikan Indonesia **|** repository.upi.edu | perpustakaan.upi.edu

#### **Gambar 3.1 Alur Penelitian**

#### **B. Partisipan**

Partisipan pada penelitian ini adalah seluruh siswa kelas X program keahlian Teknik Gambar Bangunan (TGB), serta guru mata pelajaran yang bersangkutan di SMKN 7 Baleendah semester genap tahun ajaran 2015/2016. Partisipan penelitian terdiri dari dua kelas yaitu kelas X TGB 1 dengan jumlah siswa terdaftar 32 orang sebagai kelas kontrol dan kelas X TGB 2 dengan jumlah siswa terdaftar 35 orang sebagai kelas eksperimen.

### **C. Lokasi dan Waktu Penelitian**

### **1. Lokasi Penelitian**

Penelitian dilakukan di Sekolah Menengah Kejuruan Negeri 7 Baleendah (SMKN 7 Baleendah), Jl. Siliwangi Km. 15 Baleendah Kab. Bandung 40375. Alasan peneliti melakukan penelitian disekolah ini karena di sekolah tersebut masih terdapat beberapa masalah khususnya mata pelajaran Menggambar Konstruksi Kusen, Pintu dan Jendela mulai dari hasil belajar siswa hingga keterbatasan kreatifitas dan inovasi penggunaan media pembelajaran yang digunakan disekolah tersebut.

### **2. Waktu Penelitian**

Penelitian dilaksanakan pada bulan Februari sampai dengan bulan Juli 2016. Adapun rincian waktunya akan dijelaskan Tabel 3.2 Waktu Penelitian <sup>dalam tabel 3.2</sup> berikut:

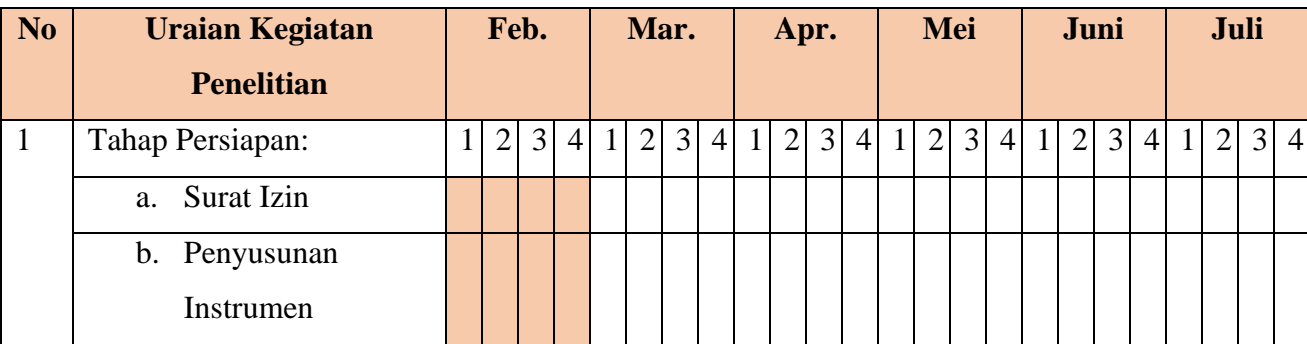

**Marissa An Nisa P.K., 2016**

*PENGGUNAAN MEDIA PEMBELAJARAN AURORA 3D INTERACTIVE PRESENTATION UNTUK MENINGKATKAN HASIL BELAJAR SISWA PADA MATA PELAJARAN MENGGAMBAR KONSTRUKSI KUSEN, PINTU DAN JENDELA, DI SMKN 7 BALEENDAH* Universitas Pendidikan Indonesia **|** repository.upi.edu | perpustakaan.upi.edu

|                | Observasi awal<br>$\mathbf{c}$ .  |  |      |  |      |  |  |                                                             |  |     |  |                              |  |      |  |
|----------------|-----------------------------------|--|------|--|------|--|--|-------------------------------------------------------------|--|-----|--|------------------------------|--|------|--|
| $\overline{2}$ | Tahap Pengumpulan Data            |  |      |  |      |  |  |                                                             |  |     |  |                              |  |      |  |
|                | di Lapangan:                      |  |      |  |      |  |  |                                                             |  |     |  |                              |  |      |  |
|                | Observasi<br>a.                   |  |      |  |      |  |  |                                                             |  |     |  |                              |  |      |  |
|                | Eksperimen                        |  |      |  |      |  |  |                                                             |  |     |  |                              |  |      |  |
| N <sub>0</sub> | <b>Uraian Kegiatan</b>            |  | Feb. |  | Mar. |  |  | Apr.                                                        |  | Mei |  | Juni                         |  | Juli |  |
|                | <b>Penelitian</b>                 |  |      |  |      |  |  |                                                             |  |     |  |                              |  |      |  |
|                | b. Tes                            |  |      |  |      |  |  |                                                             |  |     |  |                              |  |      |  |
|                | c. Angket                         |  |      |  |      |  |  |                                                             |  |     |  |                              |  |      |  |
| 3              | Tahap Pengolahan Data             |  |      |  |      |  |  |                                                             |  |     |  |                              |  |      |  |
|                | Analisis data<br>a.               |  |      |  |      |  |  |                                                             |  |     |  |                              |  |      |  |
| $\overline{4}$ | Tahap Penulisan Laporan           |  |      |  |      |  |  |                                                             |  |     |  |                              |  |      |  |
|                | a. Draft laporan                  |  |      |  |      |  |  |                                                             |  |     |  |                              |  |      |  |
|                | Seminar<br>hasil<br>$\mathbf b$ . |  |      |  |      |  |  |                                                             |  |     |  |                              |  |      |  |
|                | penelitian                        |  |      |  |      |  |  |                                                             |  |     |  |                              |  |      |  |
|                | c. Laporan akhir                  |  |      |  |      |  |  | $\begin{array}{ccc} \n\alpha & 1 & \alpha & 1\n\end{array}$ |  |     |  | $1 \cdot \cdot \cdot$ (2016) |  |      |  |

*Sumber: Olahan peneliti (2016)*

# **D. Prosedur Penelitian**

Seperti telah disampaikan pada desain penelitian, bahwa eksperimen dilaksanakan pada dua kelas yang berbeda, yaitu kelas kontrol dan kelas eksperimen. Pada penelitian ini, aspek utama berupa perbandingan hasil belajar siswa pada proses pembelajaran dengan menggunakan media papan tulis dengan multimedia *Aurora 3D Interactive Presentation.* 

Setelah kedua kelompok diberikan perlakuan, kemudian keduanya diberikan post-test serta angket. Nantinya skor hasil pre-test dibandingkan dengan skor hasil post-test sehingga diperoleh perbedaan hasil, sedangkan angket digunakan sebagai referensi dari siswa atas hasil belajar yang diperoleh*.* Selain itu, untuk menilai sikap siswa, digunakan lembar pengamatan yang diisi oleh observer selama kegiatan belajar mengajar pada penelitian. Langkah-langkah pada penelitian yang dilaksanakan dapat dilihat pada gambar 3.2 berikut

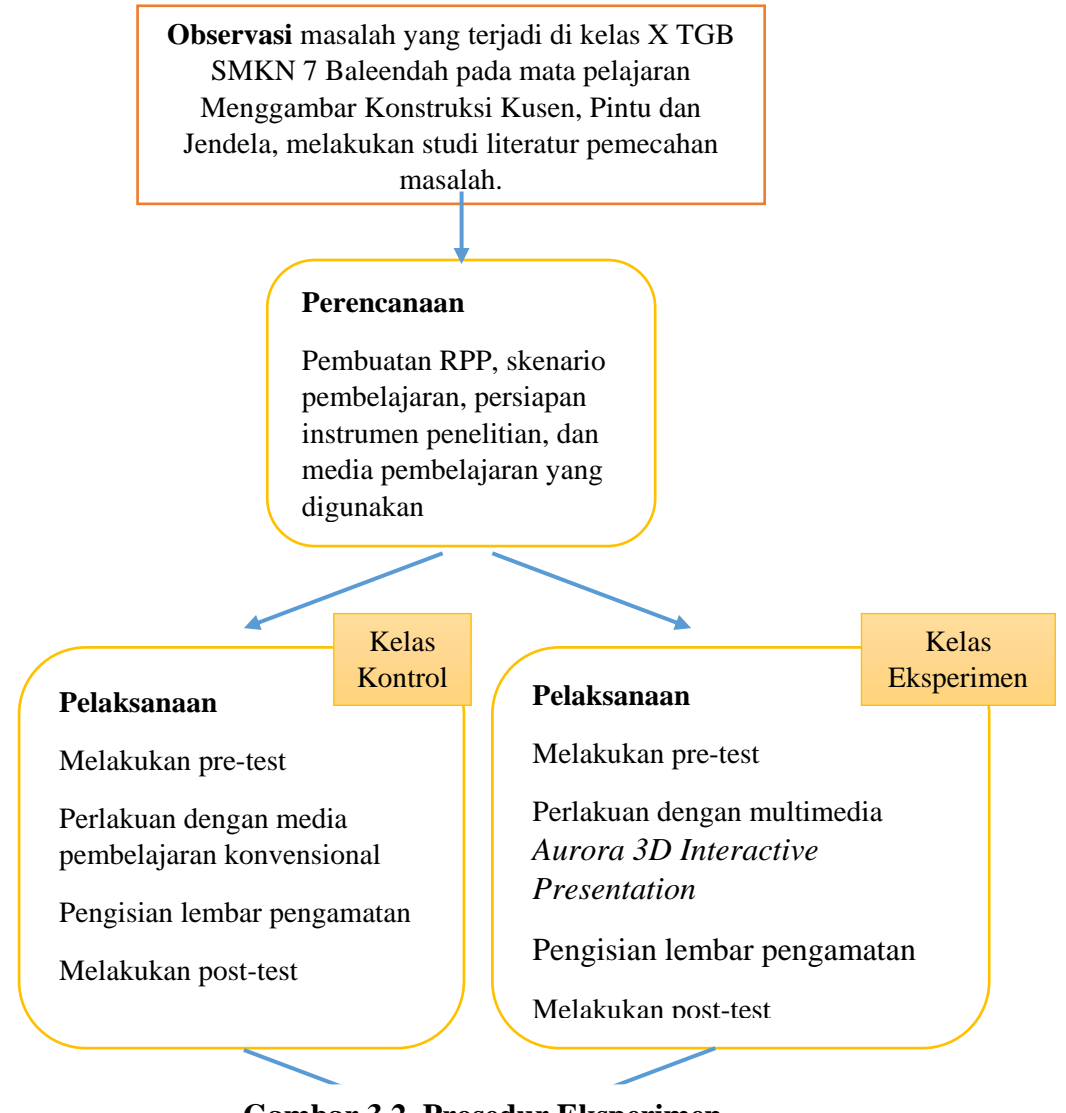

# **Gambar 3.2. Prosedur Eksperimen**

**Hasil** *Sumber: Olahan peneliti (2016)*

Perbandingan hasil pre-test dan post-test, pengisisan lembar observasi, dan pengisisan angket oleh siswa

**Marissa An Nisa P.K., 2016 PENGGUNAAN MEDIA PEMBELA 200 INTERACTION DE PRESENTATION UNTUK** *MENINGKATKAN HASIL BELAJAR SISWA PADA MATA PELAJARAN MENGGAMBAR KONSTRUKSI KUSEN, PINTU DAN JENDELA, DI SMKN 7 BALEENDAH* Universitas Pendidikan Indonesia **|** repository.upi.edu | perpustakaan.upi.edu

Penelitian ini dibagi menjadi empat tahapan, yaitu tahap persiapan, tahap perencanaan, tahap pelaksanaan dan tahap penarikan kesimpulan

# **a. Tahap persiapan**

Tahap persiapan penelitian meliputi:

- 1) Melakukan observasi tempat penelitian dan mengadakan konsutasi dengan Kepala sekolah, Wakasek bidang kurikulum, dan guru produktif terkait dengan penelitian yang akan dilaksanakan
- 2) Melakukan studi pendahuluan ke lokasi penelitian untuk mengetahui keadaan sekolah, keadaan siswa yang akan dijadikan objek enelitian serta mengumpulkan bahan dan data yang bisa dipakai untuk kepentingan penelitian
- 3) Studi pustaka atau literature, dilakukan untuk memperoleh teori mengenai permasalahan yang akan dikaji

# **b. Tahap perencanaan**

Tahap perencanaan penelitian meliputi:

- 1) Menyusun kisi-kisi instrumen penelitian
- 2) Menyusun RPP (Rencana Pelaksanaan Pembelajaran) dan scenario pembelajaran
- 3) Membuat media Aurora 3D
- 4) Menyusun instrumen penelitian
- 5) Judgement media
- 6) Judgement dan uji coba instrumen penelitian
- 7) Melakukan analisis hasil uji coba instrumen dan melakukan revisi

#### **c. Tahap Pelaksanaan**

Tahap pelaksanaan penelitian meliputi:

- 1) Memberikan pre-test kepada kedua kelompok
- 2) Memberikan perlakuan yaitu dengan menggunakan media Aurora pada kelas ekperimen dan media konvensional pada kelas kontrol pada mata pelajaran Menggambar Konstruksi Kusen, Pintu dan

**Marissa An Nisa P.K., 2016**

Jendela. Selama diberikan perlakuan, masing-masing kelompok diamati sikapnya kemudian diisi pada lembar pengamatan oleh observer

3) Memberikan post-test pada kedua kelompok

# **d. Tahap penarikan kesimpulan**

Tahap penarikan kesimpulan meliputi:

- 1) Mengolah dan menganalisis data hasil pre-test, post-test, angket dan lembar pengamatan
- 2) Membandingkan hasil analisis data instrumen tes sebelum dengan susudah diberikan perlakuan antara kelas eksperimen dan kelas kontrol untuk melihat dan menentukan apakah terdapat perbedaan hasil yang posiif dan signifikan dari hasil belajar yang teah diperoleh
- 3) Menarik kesimpulan berdasarkan hasil pengolahan data

# **E. Instrumen Penelitian**

# **1. Instrumen penelitian**

Menurut Sugiyono (2014, hlm. 146) instrumen penelitian adalah suatu alat yang digunakan untuk mengukur fenomena alam maupun sosial yang diamati. Instrumen penelitian merupakan alat bantu untuk melancarkan penelitian dalam memperoleh data yang diperlukan untuk mendapatkan hasil penelitian. Instrumen yang digunakan pada penelitian ini adalah berupa tes dan non tes, sebagai berikut:

#### **a. Instrumen tes**

Penelitian ini menggunakan alat pengumpul data yaitu tes hasil belajar berupa tes objektif berbentuk pilihan ganda, dan tes gambar. Tes dilaksanakan pada saat sebelum dan sesudah dilakukan perlakuan yang berbeda pada kedua kelompok. Tes objektif bentuk pilihan ganda digunakan untuk mengukur hasil belajar siswa ranah kognitif, sedangkan tes gambar digunakan untuk mengukur hasil belajar siswa ranah psikomotorik sehingga dihasilkan nilai siswa.

#### **b. Instrumen non tes**

Alat pengumpul data yang digunakan berupa lembar pengamatan sikap dan angket. Lembar pengamatan sikap diisi oleh observer selama dilakukan perlakuan kepada kedua kelompok untuk mengukur hasil belajar siswa ranah afektif. Sedangkan angket digunakan untuk mengetahui gambaran umum pendapat siswa mengenai penggunaan media pembelajaran pada proses pembelajaran. Berikut merupakan kisi-kisi instrumen penelitian untuk tes pilihan

![](_page_7_Picture_277.jpeg)

![](_page_7_Picture_278.jpeg)

38

![](_page_8_Picture_185.jpeg)

*Sumber: Olahan peneliti (2016)*

Sedangkan kisi-kisi angket seperti dibawah Tabel 3.4 Kisi-kisi Angket <sup>ini:</sup>

![](_page_8_Picture_186.jpeg)

**Marissa An Nisa P.K., 2016** *PENGGUNAAN MEDIA PEMBELAJARAN AURORA 3D INTERACTIVE PRESENTATION UNTUK MENINGKATKAN HASIL BELAJAR SISWA PADA MATA PELAJARAN MENGGAMBAR KONSTRUKSI KUSEN, PINTU DAN JENDELA, DI SMKN 7 BALEENDAH* Universitas Pendidikan Indonesia **|** repository.upi.edu | perpustakaan.upi.edu

![](_page_9_Picture_183.jpeg)

*Sumber: Olahan peneliti (2016)*

# **2. Uji coba instrumen penelitian**

Pengujian instrumen dilakukan untuk memperoleh instrumen penelitian yang baik dan benar, karena benar atau tidaknya data sangat menentukan bermutu tidaknya hasil penelitian (Arikunto, 2013, hlm. 211)

# **a. Teknik** *Expert Judgment*

Uji coba instrumen penelitian dengan menggunakan teknik ini yaitu dengan menggunakan pendapat dari ahli, yang bertindak sebagai ahli disini adalah guru mata pelajaran Menggambar Konstruksi Kusen, Pintu dan Jendela. Objek *expert judgment* dalam penelitian ini berupa instrumen tes (pre-test dan post-test). Adapun pada penelitian ini karena menggunakan media pembelajaran yang dibuat oleh peneliti, maka media pembelajaran tersebut telah mendapat *expert judgment* untuk layak digunakan dalam proses penelitian.

#### **b. Uji validitas**

Menurut (Sukardi, 2015, hlm. 122) validitas suatu instrumen adalah derajat yang menunjukkan dimana suatu tes mengukur apa yang hendak diukur. Validitas yang perlu diperhatikan adalah bahwa instrumen hanya valid untuk suatu tujuan tertentu saja.

Untuk menguji validitas setiap butir soal, skor-skor yang ada pada butir soal yang dimaksud dikorelasikan dengan skor total. Sebuah soal akan memiliki validitas yang tinggi jika skor soal tersebut memiliki dukungan yang besar terhadap skor total. Dukungan setiap butir soal dinyatakan dalam bentuk korelasi, sehingga untuk mendapatkan validitas suatu butir soal digunakan rumus korelasi.

Perhitungan dilakukan dengan menggunakan analisis Korelasi Pearson Product Momen (PPM) yaitu analisis yang digunakan untuk mengetahui derajat hubungan dan kontribusi variabel bebas dengan variabel terikat (Riduwan dan Sunarto, 2012, hlm. 80). Rumus yang digunakan adalah sebagai berikut:

$$
r_{xy} = \frac{N\sum XY - (\sum X)(\sum Y)}{\sqrt{(N\sum X^2 - (\sum X)^2)(N\sum Y^2 - (\sum Y)^2)}}
$$

Keterangan :

![](_page_10_Picture_195.jpeg)

Untuk melihat besar koefisien korelasi adalah dengan melihat tabel untuk nilai  $r_{xy}$ .

![](_page_10_Picture_196.jpeg)

![](_page_10_Picture_197.jpeg)

**Marissa An Nisa P.K., 2016**

![](_page_11_Picture_216.jpeg)

Setelah diuji validitasnya kemudian diuji tingkat signifikannya yang berfungsi untuk mencari makna hubungan variabel X terhadap Y menurut Riduwan dan Sunarto (2012, hlm. 81) dengan rumus sebagai berikut:

$$
t_{hitung} = \frac{r\sqrt{n} - 2}{\sqrt{1 - r^2}}
$$

Keterangan:

![](_page_11_Picture_217.jpeg)

Nilai t hitung dibandingkan dengan nilai t tabel pada taraf signifikansi 5% dengan derajat bebas (dk) = n-2. Apabila t hitung > t tabel, berarti soal tersebut valid.

# **Perhitungan Uji Validasi Instrumen Angket pada Butir Peryataan Nomor Satu**

1) Menghitung nilai koefisien korelasi

Diketahui

N = 10  
\n
$$
\Sigma XY
$$
 = 2190  
\n $\Sigma X$  = 29  
\n $\Sigma Y$  = 65  
\n $\Sigma X^2$  = 89  
\n $\Sigma Y^2$  = 175  
\n $(\Sigma X)^2$  = 841  
\n $(\Sigma Y)^2$  = 4225

$$
r_{xy} = \frac{21900 - (29)(65)}{\sqrt{10(89) - 841} (10(175) - 4225)}
$$

$$
r_{xy} = 0.742
$$

**Marissa An Nisa P.K., 2016** *PENGGUNAAN MEDIA PEMBELAJARAN AURORA 3D INTERACTIVE PRESENTATION UNTUK MENINGKATKAN HASIL BELAJAR SISWA PADA MATA PELAJARAN MENGGAMBAR KONSTRUKSI KUSEN, PINTU DAN JENDELA, DI SMKN 7 BALEENDAH* Universitas Pendidikan Indonesia **|** repository.upi.edu | perpustakaan.upi.edu

Didapat nilai  $r_{xy} = 0.742$ , berarti memiliki kriteria "Tinggi" karena  $0.60 < r_{xy}(0.742) \le 0.799$ 

2) Mencari nilai  $t<sub>hitung</sub>$ 

Diketahui

 $r = 0.742$  n = 10

$$
t = \frac{0.742\sqrt{10} - 2}{\sqrt{1} - 0.742^2}
$$

 $t = 3.126$ 

Didapat nilai t<sub>hitung</sub> sebesar 3.126, lalu dibandingkan dengan t<sub>tabel</sub> pada tabel distribusi t dengan taraf signifikansi (α) = 0.05 dan dengan derajat kebebasan (dk) = n-2 = 10-2 = 8, maka diperoleh t<sub>tabel</sub> sebesar 1.860, dan butir pernyataan angket nomer satu dinyatakan "valid" karena t<sub>hitung</sub> (3.126) > t<sub>tabel</sub> (1.860)

Pengujian validitas instrumen angket dilakukan dengan menggunakan program *Microsoft Excel 2013*. Uji instrumen dilakukan terhadap 10 orang siswa dengan jumlah pertanyaan 20 pertanyaan. Dari 20 butir pertanyaan diperoleh 15 butir pertanyaan yang digunakan sebagai instrumen. Rekap hasil pengujian validitas angket uji coba dapat dilihat pada tabel 3.6. Data perhitungan dapat dilihat pada lampiran

![](_page_12_Picture_200.jpeg)

![](_page_12_Picture_201.jpeg)

![](_page_13_Picture_256.jpeg)

![](_page_13_Picture_257.jpeg)

*Sumber: Olahan peneliti (2016)*

Pernyataan pada angket yang telah mengalami uji validitas, dan termasuk dalam kategori tidak valid, maka akan dihapus dan tidak lagi menjadi pernyataan angket sebagai instrumen penelitian. Hal ini

tidak akan mengurangi penilaian media menurut persepsi siswa, karena penilaian tiap aspek telah diwakilkan oleh pernyataan lain.

# **Perhitungan Uji Validasi Instrumen Tes pada Butir Soal Nomor Satu**

1) Menghitung nilai koefisien korelasi

Diketahui

| N            | = 20  | $\sum XY$    | = 100 |
|--------------|-------|--------------|-------|
| $\sum X$     | = 19  | $\sum Y$     | = 8   |
| $\sum X^2$   | = 10  | $\sum Y^2$   | = 8   |
| $(\sum X)^2$ | = 100 | $(\sum Y)^2$ | = 64  |

$$
r_{xy} = \frac{2000 - (19)(8)}{\sqrt{20(10) - 100} (20(8) - 64)}
$$

$$
r_{xy} = 0.534
$$

Didapat nilai  $r_{xy} = 0.534$ , berarti memiliki kriteria "Cukup tinggi" karena  $0,40 < r_{xy} (0.534) \le 0,599$ 

2) Mencari nilai  $t<sub>hitung</sub>$ 

Diketahui

 $r = 0.534$  n = 20

$$
t = \frac{0.534\sqrt{20} - 2}{\sqrt{1} - 0.534^2}
$$

 $t = 2.681$ 

Didapat nilai thitung sebesar 2.681, lalu dibandingkan dengan ttabel pada tabel distribusi t dengan taraf signifikansi (α) = 0.05 dan dengan derajat kebebasan (dk) = n-2 = 20-2 = 18, maka diperoleh t<sub>tabel</sub> sebesar 1.734, dan butir pernyataan angket nomer satu dinyatakan "valid" karena t<sub>hitung</sub>  $(2.681) > t_{table1}(1.734)$ 

Pengujian validitas instrumen tes dilakukan dengan menggunakan program *Microsoft Excel 2013*. Uji instrumen dilakukan terhadap 20 orang siswa dengan jumlah pertanyaan 20 pertanyaan. Dari 20 butir pertanyaan diperoleh 12 butir pertanyaan yang digunakan sebagai instrumen. Rekap hasil pengujian validitas tes uji coba dapat dilihat pad

a

#### tab **Tabel 3.7 Hasil Uji Validitas Instrumen Uji Coba Tes**

![](_page_15_Picture_213.jpeg)

el 3.7. Data perhitungan dapat dilihat pada lampiran

![](_page_15_Picture_214.jpeg)

**Marissa An Nisa P.K., 2016** *PENGGUNAAN MEDIA PEMBELAJARAN AURORA 3D INTERACTIVE PRESENTATION UNTUK MENINGKATKAN HASIL BELAJAR SISWA PADA MATA PELAJARAN MENGGAMBAR KONSTRUKSI KUSEN, PINTU DAN JENDELA, DI SMKN 7 BALEENDAH* Universitas Pendidikan Indonesia **|** repository.upi.edu | perpustakaan.upi.edu

![](_page_16_Picture_182.jpeg)

*Sumber: Olahan peneliti (2016)*

Soal pada tes yang telah mengalami uji validitas, dan termasuk dalam kategori tidak valid, maka akan dihapus dan tidak lagi menjadi soal tes sebagai instrumen penelitian. Hal ini tidak akan mengurangi penilaian pencapaian hasil belajar siswa, karena penilaian pencapaian hasil belajar siswa tiap aspek telah diwakilkan oleh soal lain.

# **c. Reliabilitas**

Reliabilitas sama dengan konsistensi atau keajegan. Suatu instrumen penelitian dikatakan mempunyai nilai reliabilitas tinggi jika mempunyai hasil yang konsisten dalam mengukur yang hendak diukur. Semakin reliabel suatu tes, maka semakin yakin untuk dikatakan bahwa hasil tes mempunyai hasil yang sama jika dilakukan tes kembali (Sukardi, 2015, hlm. 128).

Reliabilitas instrumen pada penelitian ini diuji dengan cara reliabilitas belah dua. Reliabilitas dengan cara ini baru tergambar separo dari tes sebenarnya, maka diperlukan formula koreksi untuk meningkatkan ketepatan perhitungan tingkat konsistensi. Formula koreksi yang digunakan menggunakan korelasi Spearman-Brown berikut ini:

$$
r_{total \, tes} = \frac{2 \, x \, r_{belah \, dua}}{1 + r_{beah \, dua}}
$$

Harga rtotal tes yang diperoleh kemudian dibandingkan dengan tabel product moment. Apabila rhitung > rtabel dengan taraf signifikansi 5% maka tes dinyatakan reliabel. Interpretasi derajat reliabilitas instrumen ditunjukkan oleh tabel berikut:

![](_page_17_Picture_114.jpeg)

(Arifin, 2012, hlm. 258)

#### **Perhitungan Uji Reliabilitas Instrumen Tes**

Dari hasil tes diketahui koefisien reliabilitas yang terdiri dari 12 item adalah 0.494. Harga ini menjadi dasar korelasi 6 item awal dan 6 item akhir. Jika formula Spearman-Brown digunakan, maka:

$$
r_{total \text{ tes }} = \frac{2 \times 0.494}{1 + 0.494} = \frac{0.987}{1.494} = 0.661
$$

Jadi, r<sub>total tes</sub> setelah dikoreksi adalah 0.661. Lalu dibandingan dengan  $r_{\text{table}}$  pada tabel product moment dengan taraf signifikansi ( $\alpha$ ) = 0.05 dengan derajat kebebasan (dk) = n - 2 = 12 - 2 = 10, didapat nilai rtabel 0.632, dan instrumen dinyatakan "Reliabel" karena  $r_{\text{hitung}}$  (0.661) >  $r_{\text{table}}$ (0.632). Berdasarkan tabel 3.9 diklasifikasikan instrumen tes yang digunakan memiliki "Derajat Reliabilitas Sedang" karena  $0.40 < r_{11}$ (0.661) < 0.70 Tabel hasil perhitungan reliabilitas selengkapnya dapat dilihat pada lampiran.

#### **d. Tingkat kesukaran**

Soal yang baik adalah soal yang tidak terlalu mudah dan tidak terlalu sukar. Suatu perangkat evaluasi yang baik akan menghasilkan skor atau nilai yang membentuk distribusi normal. Tingkat kesukaran suatu butir soal dapat dihitung dengan menggunakan rumus sebagai berikut:

$$
P = \frac{B}{JS}
$$

Keterangan :

 $P =$ indeks kesukaran

 $B =$  jumlah siswa yang menjawab soal dengan benar

 $JS = j$ umlah seluruh siswa peserta tes

Klasifikasi indeks kesukaran yang digunakan adalah sebagai berikut:

![](_page_18_Picture_195.jpeg)

| $P = 0,00$          | Soal sangat sukar |
|---------------------|-------------------|
| $0,00 < P \le 0,30$ | Soal sukar        |
| $0,30 < P \le 0,70$ | Soal sedang       |
| $0,70 < P \le 1,00$ | Soal mudah        |
| $P = 1,00$          | Soal sangat mudah |

**Tabel 3.9 Klasifikasi Indeks Kesukaran**

(Arikunto, 2013, hlm. 225)

**Perhitungan Taraf Kesukaran Instrumen Tes pada Butir Soal Nomor Satu**

Diketahui:

$$
B = 10
$$
  

$$
JS = 20
$$
  

$$
P = \frac{10}{20} = 0.5
$$

Didapat nilai P sebesar 0.5, maka memiliki kriteria "Soal Sedang" karena  $0,30 < P(0.5) < 0,70$ 

Distribusi tingkat kesukaran (P) dapat dilihat pada tabel 3.10 berikut:

![](_page_19_Picture_193.jpeg)

**Marissa An Nisa P.K., 2016** *PENGGUNAAN MEDIA PEMBELAJARAN AURORA 3D INTERACTIVE PRESENTATION UNTUK MENINGKATKAN HASIL BELAJAR SISWA PADA MATA PELAJARAN MENGGAMBAR KONSTRUKSI KUSEN, PINTU DAN JENDELA, DI SMKN 7 BALEENDAH* Universitas Pendidikan Indonesia **|** repository.upi.edu | perpustakaan.upi.edu

![](_page_20_Picture_197.jpeg)

*Sumber: Olahan peneliti (2016)*

Untuk memperoleh prestasi belajar yang baik, proporsi antara tingkat kesukaran soal tersebar secara normal. Perhitungan proporsi tersebut menurut Arifin (2012, hlm 270) adalah sebagai berikut:

1) Soal sukar 25%, soal sedang 50%, soal mudah 25%, atau

2) Soal sukar 20%, soal sedang 60%, soal mudah 20%, atau

3) Soal sukar 15%, soal sedang 70%, soal mudah 15%

Dari tabel 3.10 diatas menunjukkan hasil perhitungan tingkat kesukaran instrumen tes uji coba, terdapat 3 soal sukar, 3 soal mudah, dan 6 soal sedang. Dari jumlah soal 12, menunjukkan bahwa soal tes diatas memiliki proporsi 25% soal sukar, 50% soal sedang, 25% soal mudah. Maka soal tes tersebut termasuk kedalam proporsi soal yang ideal.

#### **e. Daya Pembeda**

Soal yang baik adalah soal yang dapat membedakan antara siswa yang menguasai konsep dengan siswa yang tidak menguasai konsep. Dapat diukur dengan menggunakan rumus sebagai berikut:

$$
D = \frac{B_A}{J_A} - \frac{B_B}{J_B} = P_A - P_B
$$

Keterangan:

 $D = Daya$  pembeda

- $B_A$  = Banyaknya siswa kelompok atas yang menjawab dengan benar
- $B_B$  = Banyaknya siswa kelompok bawah yang menjawab dengan benar

 $J_A$  = Banyaknya siswa kelompok atas

 $J_B$  = Banyaknya siswa kelompok bawah

 $P_A$  = Proporsi siswa kelompok atas yang menjawab benar

 $P_B$  = Proporsi siswa kelompok bawah yang menjawab benar

Klasifikasi interpretasi yang digunakan untuk daya pembeda adalah sebagai berikut:

| Da               | Inte                      |  |  |  |  |  |  |
|------------------|---------------------------|--|--|--|--|--|--|
| ya               | rpre                      |  |  |  |  |  |  |
| Pe               | tasi                      |  |  |  |  |  |  |
| mb               |                           |  |  |  |  |  |  |
| eda              |                           |  |  |  |  |  |  |
| D                | San                       |  |  |  |  |  |  |
| $\leq$           | gat                       |  |  |  |  |  |  |
| 0.0              | Bur                       |  |  |  |  |  |  |
| $\overline{0}$   | uk                        |  |  |  |  |  |  |
| $\overline{0.0}$ | Bur                       |  |  |  |  |  |  |
| 0<               | uk                        |  |  |  |  |  |  |
| D                |                           |  |  |  |  |  |  |
| $\lt$            |                           |  |  |  |  |  |  |
| 0.2              |                           |  |  |  |  |  |  |
| $\overline{0}$   |                           |  |  |  |  |  |  |
| $\overline{0.2}$ | $\overline{\mathrm{Cuk}}$ |  |  |  |  |  |  |
| 0<               | up                        |  |  |  |  |  |  |
| D                |                           |  |  |  |  |  |  |
| $\leq$           |                           |  |  |  |  |  |  |
| 0.4              |                           |  |  |  |  |  |  |
| $\overline{0}$   |                           |  |  |  |  |  |  |
| $\overline{0.4}$ | Baik                      |  |  |  |  |  |  |
| 0<               |                           |  |  |  |  |  |  |
| D                |                           |  |  |  |  |  |  |

**Tabel 3.11 Klasifikasi Daya Pembeda**

![](_page_22_Picture_194.jpeg)

(Arifin, 2012, hlm. 273)

# **Perhitungan Taraf Kesukaran Instrumen Tes pada Butir Soal Nomor Satu**

Diketahui

![](_page_22_Picture_195.jpeg)

$$
D = \frac{7}{10} - \frac{3}{10} = 0.7 - 0.3 = 0.4
$$

Didapat nilai D sebesar 0.4, termasuk dalam kriteria "Cukup" karena  $0.20 < D(0.4) \le 0.40$ 

Rekap hasil pengujian daya beda instrumen uji coba dapat dilihat di tabel 3.12. Data hasil perhitungan daya beda selengkapnya dapat dilihat pada

![](_page_22_Picture_196.jpeg)

![](_page_22_Picture_197.jpeg)

**Marissa An Nisa P.K., 2016**

*PENGGUNAAN MEDIA PEMBELAJARAN AURORA 3D INTERACTIVE PRESENTATION UNTUK MENINGKATKAN HASIL BELAJAR SISWA PADA MATA PELAJARAN MENGGAMBAR KONSTRUKSI KUSEN, PINTU DAN JENDELA, DI SMKN 7 BALEENDAH* Universitas Pendidikan Indonesia **|** repository.upi.edu | perpustakaan.upi.edu

![](_page_23_Picture_184.jpeg)

*Sumber: Olahan peneliti (2016)*

# **F. Teknik Analisis Data**

Setelah data terkumpul dari hasil pengumpulan data, maka langkah selanjutnya yaitu mengolah data atau menganalisis data yang meliputi persiapan, tabulasi dan penerapan data sesuai dengan pendekatan penelitian. Data yang terkumpul dari hasil penelitian merupakan data mentah yang belum memiliki makna sehingga data perlu diolah agar data memiliki makna dan dapat memberikan gambaran nyata mengenai permasalahan yang diteliti. Dalam penelitian ini analisis data dilakukan dengan cara kualitatif dan kuantitatif menggunakan *SPS Statistic 22.0.* Berikut penjelasan analisis setiap data yang terkumpul:

#### **1. Analisis data tes pilihan ganda**

Data hasil belajar siswa berupa hasil tes pre-test dan post-test. Langkah-langkah menganalisa data kuantitatif hasil tes, yaitu sebagai berikut

- a. Pemberian skor terhadap jawaban siswa. Tiap jawaban soal dari siswa diberikan skor sesuai dengan ketepatan menjawab soal.
- b. Penilaian terhadap hasil tes siswa dilakukan menurut kunci jawaban
- c. Penjumlahan skor masing-masing siswa
- d. Pengelompokkan nilai tes dengan rentang nilai tertentu

# **2. Analisis data tes gambar**

Peneliti menggunakan kriteria penilaian gambar yang digunakan oleh SMKN 7 Baleendah, **Tabel 3.13 Kriteria Penilaian Tes Gambar** sebagai berikut:

![](_page_24_Picture_195.jpeg)

![](_page_24_Picture_196.jpeg)

**Marissa An Nisa P.K., 2016**

*PENGGUNAAN MEDIA PEMBELAJARAN AURORA 3D INTERACTIVE PRESENTATION UNTUK MENINGKATKAN HASIL BELAJAR SISWA PADA MATA PELAJARAN MENGGAMBAR KONSTRUKSI KUSEN, PINTU DAN JENDELA, DI SMKN 7 BALEENDAH* Universitas Pendidikan Indonesia **|** repository.upi.edu | perpustakaan.upi.edu

![](_page_25_Picture_173.jpeg)

Sumber: wakasek kurikulum SMKN 7 Baleendah, 2015

# **3. Analisis Data Angket**

Pada penelitian ini, instrumen penelitian berupa angket yang sudah dilakukan uji coba kemudian diperbaiki untuk selanjutnya diberikan kepada siswa. Angket menggunakan skala *likert* untuk mengukur sikap, pendapat dan persepsi seseorang atau kelompok tentang kejadian atau gejala sosial (Riduwan dan Sunarto, 2012, hlm. 20) dengan alternatif jawaban sebagai berikut:

- SS : Sangat Setuju
- S : Setuju
- TS : Tidak Setuju

• STS : Sangat Tidak Setuju

Kemudian diberikan skor/bobot nilai untuk setiap jawaban

- $SS : 4$
- $S : 3$
- TS :  $2$
- $STS : 1$

Kemudian dari hasil jawaban siswa diperoleh data jumlah jawaban masing-<br>masing-

alternatif **Tabel 3.14 Alternatif Respon Siswa** respon oleh berapa orang siswa.

![](_page_26_Picture_190.jpeg)

Untuk mendapatkan hasil interpretasi perlu diketahui uji tingkat pemenuhan menggunakan perhitungan presentase sebagai berikut:

$$
NP = \frac{R}{M} \times 100\%
$$

Keterangan:

 $NP = Nilai presentase yang dicari atau diharapkan$ 

 $R =$  Skor mentah yang diperoleh responden

 $M =$ Skor maksimum dari angket

# **4. Analisis data lembar pengamatan**

Data hasil belajar siswa berupa lembar pengamatan sikap selama kegiatan pembelajaran. Langkah-langkah menganalisa data kuantitatif hasil observasi, yaitu sebagai berikut:

- a. Pemberian skor siswa terhadap tiap indikator penilaian oleh observer. Pemberian skor sesuai dengan penilaian sikap siswa selama penyampaian materi dikelas.
- b. Penilaian terhadap sikap siswa dilakukan menurut kriteria penilaian
- c. Penjumlahan skor masing-masing siswa
- d. Pengelompokkan skor dengan rentang tertentu

| Sko<br>r    | <b>Kualifik</b><br>asi | Tabel 3.15 Kualifikasi Sikap Siswa |
|-------------|------------------------|------------------------------------|
| $40-$<br>59 | Sikap                  |                                    |
|             | Kurang<br>(K)          |                                    |
| $60 -$      | Sikap                  |                                    |
| 79          | Cukup                  |                                    |
|             | (C)                    |                                    |
| $80-$       | Sikap                  |                                    |
| 89          | Baik (B)               |                                    |
| $90 -$      | Sikap                  |                                    |
| 100         | Sangat                 |                                    |
|             | Baik (SB)              |                                    |

Sumber: wakasek kurikulum SMKN 7 Baleendah, 2015

#### **5. Uji Normalized Gain (N-Gain)**

Untuk mengetahui perbedaan peningkatan prestasi belajar dalam penelitian ini menggunakan teknik normalized gain. Dengan mengetahui rata-rata nilai <g> (normalized gain) dari rata-rata nilai pre-test dan posttest. Nilai <g> dihitung dengan menggunakan rumus berikut:

$$
\langle g \rangle = \frac{Sf - Si}{100 - Si}
$$

Keterangan:

**Marissa An Nisa P.K., 2016** *PENGGUNAAN MEDIA PEMBELAJARAN AURORA 3D INTERACTIVE PRESENTATION UNTUK MENINGKATKAN HASIL BELAJAR SISWA PADA MATA PELAJARAN MENGGAMBAR KONSTRUKSI KUSEN, PINTU DAN JENDELA, DI SMKN 7 BALEENDAH* Universitas Pendidikan Indonesia **|** repository.upi.edu | perpustakaan.upi.edu

 $\langle g \rangle$  = Gain skor ternomalisasi  $Sf = Skor post-test$  $Si = Skor pre-test$  $100 =$ Skor maksimal

Setelah nilai <g> didapat dan dirata-ratakan, langkah selanjutnya yaitu menginterpretasikan nilai tersebut kedalam kriteria berikut:

| $\overline{\overline{\mathbf{N}}}$ | $\overline{\mathbf{I}}$ |
|------------------------------------|-------------------------|
| i                                  | $\mathbf n$             |
| l                                  | te                      |
| a                                  | r                       |
| i                                  | p                       |
| Ġ                                  | r                       |
|                                    | et                      |
|                                    | a                       |
|                                    | si                      |
| G                                  | $\bar{\rm T}$           |
|                                    | in                      |
|                                    | g                       |
|                                    | gi                      |
| $\overline{0}$                     |                         |
|                                    |                         |
| $\overline{7}$                     |                         |
| $\overline{0}$                     |                         |
| $\overline{0}$                     | S                       |
|                                    | e                       |
| 3                                  | d                       |
| 0                                  | a                       |

**Tabel 3.16 Interpretasi Nilai Normalized Gain** 

![](_page_29_Picture_125.jpeg)

# **6. Uji Normalitas Data**

Uji normalitas data bertujuan untuk menguji data berdistribusi normal atau tidak. Cara yang digunakan untuk menguji normalitas yaitu dengan pengujian Kolmogorov-Smirnov, yang menggunakan kecocokan kumulatif sampel X dengan distribusi probabilitas normal. Distribusi probabilitas pada variabel tertentu dikumulasikan dan dibandingkan dengan kumulasi sampel. Selisih dari setiap bagian adalah selisih kumulasi dan selisih yang paling besar dijadikan patokan pada pengujian hipotesis. (Susetyo, 2010, hlm. 145).

Distribusi data disebut normal jika probabilitas atau p > 0.05 pada uji Kolmogorov-Smirnov. Pengujian normalitas data pada penelitian ini akan dilakukan dengan menggunakan program *SPS Statistics 22.0*. Berikut merupakan langkah-langkah untuk melakukan uji normalitas data menggunakan *SPS Statistics 22.0* (Susetyo, 2010, hlm. 276) :

- a. Menu analysis
- b. Pilih descriptive statistic dan pilih independent t test
- c. Menu explore masukan data yang akan dianalisis normalitasnya pada dependent list
- d. Klik display kotak plot dan buka serta aktifkan normality plot with tests
- e. Pilih Ok

# **7. Uji homogenitas**

Pengujian homogenitas dimaksudkan untuk memberikan keyakinan bahwa sekumpulan data yang dianalisis berasal dari populasi yang tidak jauh berbeda keseragamannya. Pengujian homogenitas varians suatu kelompok data dalam penelitian ini menggunakan uji F. adapun proses pengujian dan rumus yang digunakan adalah sebagai berikut:

$$
F = \frac{varians \, terbesar}{varians \, terkecil}
$$

Kriteria pengujian

Jika  $F_{\text{hitung}} > F_{\text{table}}$ , maka data tidak homogen Jika  $F<sub>hitung</sub> \leq F<sub>tablel</sub>$ , maka data homogen

#### **8. Uji hipotesis**

Uji hipotesis dilakukan untuk mengetahui apakah hipotesis yang dilakukan dalam penelitian ini diterima atau ditolak. Pengujian hipotesis dilakukan dengan teknik uji statistik yang cocok dengan distribusi data yang diperoleh. Pengujian hipotesis dilakukan dengan membandingkan nilai rata-rata tes awal (pre-test) dengan rata-rata tes akhir (post-test) siswa antara kelas eksperimen dengan kelas kontrol.

Proses pengajuan hipotesis meliputi uji normalitas distribusi data dan uji homogenitas sebagai syarat untuk menggunakan statistik parametrik, yakni dengan menggunakan uji-t. Selain itu, uji-t dipilih karena data penelitian terdistribusi normal dan homogen. Uji hipotesis dengan rumus sebagai berikut:

$$
t' = \frac{(x1 - x2)}{\sqrt{\frac{\sigma_1}{n1} + \frac{\sigma_1}{n2}}}
$$

Keterangan:

- $t' = t$  hitung
- $x1$  = mean kelompok kontrol
- $x2$  = mean kelompok eksperimen
- $\sigma$ 1 = varians kelompok kontrol
- $\sigma$ 2 = varians kelompok eksperimen
- n1 = jumlah sampel kelompok kontrol
- n2 = jumlah sampel kelompok eksperimen

Hipotesis penelitiannya adalah:

- Ho: Tidak terdapat perbedaan peningkatan hasil belajar siswa yang signifikan antara yang menggunakan media *Aurora 3D Interactive Presentation* dengan yang menggunakan media papan tulis pada pembelajaran Menggambar Konstruksi Kusen, Pintu dan Jendela
- Ha: Terdapat perbedaan peningkatan hasil belajar siswa yang signifikan antara yang menggunakan media *Aurora 3D Interactive Presentation* dengan yang menggunakan media papan tulis pada pembelajaran Menggambar Konstruksi Kusen, Pintu dan Jendela

Dengan hipotesis statistik adalah sebagai berikut:

 $Ho: \mu1 = \mu1$ 

Ha :  $\mu$ 1  $\neq$   $\mu$ 1

Setelah diperoleh thitung kemudian dibandingkan dengan harga ttabel dengan dk =  $(n1 + n2 - 2)$  taraf signifikansi  $(\alpha = 0.05)$  dengan kriteria pengujian dua pihak:

Jika thitung  $\geq t_{\text{table}}$  maka Ho ditolak dan Ha diterima